Manual Install Ubuntu 12.04 Alongside Windows 7
Using Usb
>>>CLICK HERE<<<

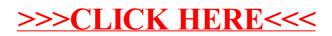